### COMP 204 Object Oriented Programming (OOP) - Inheritance

Mathieu Blanchette and Yue Li

### Inheritance

Motivation: We often need to create classes that are closely related but not identical to an existing class.

Example: We already have created a Bus class with

- attributes: station, capacity, passengers, terminus
- methods: \_\_init\_\_, move, unload, load, \_\_str\_\_

To represent a bus where passengers have to pay to board, we may want to add new attributes like the price of the ticket and the total amount of money present on the bus.

To represent an express bus that only stops at certain stops, we may want to add attributes about the stops the bus will make, and modify the load/unload methods accordingly.

Note: We want to continue to use all the other attributes and methods defined on the Bus class.

## Inheritance

#### Bad approach: Code Duplication

- Create a completely separate PayBus class.
- Copy-paste the Bus class code into it.
- Add a new attribute cost\_of\_ticket and cash\_onboard.
- Bad because:
  - We now have two copies of the Bus code. If we want to make a change to the Bus class (e.g. bug fix, or improvement), we have to remember to make the same change to the PayBus class.
  - Makes program large, difficult to understand.

#### Good approach: Inheritance

 Create a PayBus class that *inherits* the attributes and methods of the Bus class.

## Inheritance

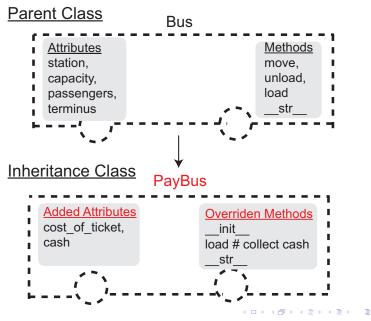

4 / 17

#### The Bus generic class

see bus\_generic.py

```
class Bus:
1
        def __init__(self):
2
             self.station = 0
                                         # the position of the bus
3
             self.capacity = 5
                                         # the capacity of the bus
4
                                         # the content of the bus
             self.passengers = []
\mathbf{5}
             self.terminus = 5
                                         # The last station
6
7
        def move(self):
8
             # code not shown
9
10
        def unload(self):
11
             # code not shown
12
13
        def load(self, waiting_line):
14
             # code not shown
15
16
        def __str__(self):
17
             # code not shown
18
```

### Creating a subclass from the parent class

Define a subclass PayBus from the Bus class (see paybus0.py):

```
1 from bus_generic import Bus
2
3 class PayBus(Bus):
4 def __init__(self, price=2):
5 Bus.__init__(self)
6 self.cost_of_ticket = price # cost of a ticket
7 self.cash = 0 # the total cash onboard
```

- The PayBus class is a subclass of Bus because of this line: class PayBus(Bus):
- PayBus inherits the attributes and methods of the Bus class. Those get initialized by this line:

Bus.\_\_init\_\_(self)

which calls the \_\_init\_\_ method of the parent Bus class.

- Since we call the method directly on the class rather than on an object, self needs to be explicitly passed as an argument.
- PayBus extends the Bus class by adding two new attributes: cost\_of\_ticket and cash

### PayBus class

The PayBus class has 6 attributes:

- station, capacity, passengers, terminus are inherited from the Bus class
- cost\_of\_ticket (unique to the PayBus class)
- cash (unique to the PayBus class)

Methods:

- All of 4 non-initializer methods are inherited from the Bus class (move, unload, load, \_\_str\_\_)
- Therefore, we can directly use the methods already defined in the Bus class
- We can also override these methods (next)

```
9 stm_bus = PayBus(price=2)
10 stm_bus.load([3,4,5,2,6,2,3])
11 stm_bus.station = 3
12 stm_bus.cash = 134
13 print(stm_bus)
14 # Bus at station 3 contains passengers [3, 4, 5, 2, 6].
```

### Overriding methods from the parent class

Goal: Make new passengers pay price\_of\_ticket and add cash Approach: Override the load() method of Bus (paybus.py)

| 3  | class Pa | ayBus(Bus):                                                   |
|----|----------|---------------------------------------------------------------|
| 4  | def      | <pre>init(self, price=2):</pre>                               |
| 5  |          | Businit(self)                                                 |
| 6  |          | <pre>self.cost_of_ticket = price # cost of a ticket</pre>     |
| 7  |          | self.cash = 0  # the total cash onboard                       |
| 8  |          |                                                               |
| 9  | def      | <pre>load(self, waiting_line):</pre>                          |
| 10 |          | <pre>number_boarding = Bus.load(self, waiting_line)</pre>     |
| 11 |          | <pre>self.cash += number_boarding * self.cost_of_ticket</pre> |
| 12 |          | return number_boarding                                        |
|    |          |                                                               |

The new load() method first calls the load method of the parent class. It then updates the cash on the PayBus object.

20 21

22 stm\_bus = PayBus(2)

### Overriding the \_\_str\_\_ method from the generic class

We can also override the <u>\_\_str\_\_</u> method to make it print information about the amount of cash on board.

```
class PayBus(Bus):
3
        def __init__(self, price=2):
4
            Bus.__init__(self)
5
            self.cost_of_ticket = price # cost of a ticket
6
            self.cash = 0 # the total cash onboard
7
8
        def load(self, waiting_line):
9
            number_boarding = Bus.load(self, waiting_line)
10
            self.cash += number_boarding * self.cost_of_ticket
11
            return number_boarding
12
13
       def __str__(self):
14
            return Bus.__str__(self)+\
15
                   "\nCost of ticket: " +\
16
                   str(self.cost_of_ticket) +\
17
                   "; Cash collected: "\
18
                   + str(self.cash)
19
```

```
stm_bus = PayBus(2)
22
   stm_bus.load([3,4,5,2,6,2,3])
23
   print("Cash = ",stm_bus.cash) # Prints Cash = 10
24
25
   print(stm_bus)
26
   #Bus at station 3 contains passengers [3, 4, 5, 2, 6]
27
   #Cost of ticket: 2; Cash collected: 10
28
29
   generic_bus = Bus()
30
   stm_bus = PayBus(2)
31
32
   print(generic_bus)
33
   #Bus at station 0 contains passengers []
34
35
   print(stm_bus)
36
   #Bus at station 0 contains passengers []
37
   #Cost of ticket: 2; Cash collected: 0
38
39
   generic_bus.load([4,2,5,3,6,4,2,4])
40
   print(generic_bus)
41
   # Bus at station 0 contains passengers [4, 2, 5, 3, 6]
42
43
   stm_bus.load([4,2,5,3,6,4,2,4])
44
   print(stm_bus)
45
   #Bus at station 0 contains passengers [4, 2, 5, 3, 6]
46
   47
```

10/17

### Multiple classes can inherit from the same generic class

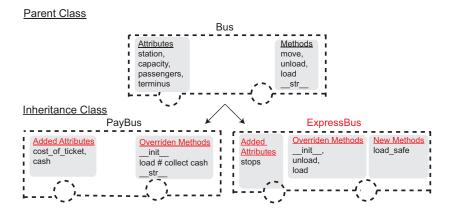

#### ExpressBus class

```
1 from bus_generic import Bus
2
3 class ExpressBus(Bus):
4 def __init__(self, my_stops):
5 Bus.__init__(self)
6 self.stops = my_stops # list of stations
```

- A class like Bus can have many different subclasses. We will create an ExpressBus subclass (see express\_bus.py).
- An express bus differs from a normal bus in that it only stops at certain predetermined stop.

Note: We could also have decided that the ExpressBus class is a subclass of the PayBus class, if we needed the functionality of payments.

### ExpressBus class

We now need to override the load and unload methods to allow boarding/unloading only at a station where the bus stops.

```
class ExpressBus(Bus):
3
        def __init__(self, my_stops):
4
            Bus.__init__(self)
\mathbf{5}
            self.stops = my_stops # list of stations
6
                                    # where the bus will stop
7
8
        def unload(self):
9
            if self.station in self.stops:
10
                 return Bus.unload(self) # allow unloading
11
            else:
12
                 return []
                                           # no unloading
13
14
        def load(self, waiting_line):
15
            if self.station in self.stops: # allow loading
16
                 return Bus.load(self, waiting_line)
17
18
            else:
                                                # no loading
                 return 0
19
```

#### ExpressBus class

See the difference between the Bus and ExpressBus classes:

```
exp = ExpressBus([0,2,4]) # bus will stop only at 0, 2, 4
33
   slow = Bus()
34
   exp.load([5,3,1])
35
   slow.load([5,3,1])
36
   print(exp) # Bus at station 0 has passengers [5, 3, 1]
37
   print(slow) # Bus at station 0 has passengers [5, 3, 1]
38
39
   exp.move()
40
   slow.move()
41
   exp.load([4,3]) # Nobody gets loaded onto express bus
42
   slow.load([4,3]) # But passengers can board the slow bus
43
   print(exp) # Bus at station 1 has passengers [5, 3, 1]
44
   print(slow) # Bus at station 1 has passengers [5, 3, 1, 4,
45
    \rightarrow 31
```

46

# Defining new methods (not overriding existing) for subclass

Subclasses can also have their own methods:

```
def load_safe(self, waiting_line):
21
        # allows passengers to board only if
22
        # their destinations are among the express bus stops
23
        should_board = [p for p in waiting_line \
24
                         if p in self.stops]
25
        number_boarding = min(len(should_board), \
26
                    self.capacity -len(self.passengers))
27
        people_boarding = should_board[0:number_boarding]
28
        self.passengers.extend(people_boarding)
29
        return number_boarding
30
```

load\_safe() method only allows boarding for people whose destination is among the stops the express buss will make.

```
47 exp = ExpressBus([0,2,4])
```

```
48 exp.load_safe([4,2,3,1,3,2])
```

```
49 print(exp) # Bus at station 0 has passengers [4, 2, 2]
50 slow = Bus()
```

```
51 slow.load_safe([4,2,3,1,3,2])
```

```
52 #AttributeError: 'Bus' object has no attribute 'load_safe'
```

ヘロマ ヘヨマ ヘヨマ